# **ALYA VT200**

## ALYA VT200 communication protocol

[Supported device types and versions](#page-0-0) [Communication line configuration](#page-0-1) [Communication station configuration](#page-0-2) [I/O tag configuration](#page-0-3) **[Literature](#page-1-0)** [Changes and modifications](#page-1-1) [Document revisions](#page-1-2)

#### <span id="page-0-0"></span>**Supported device types and versions**

This protocol enables to read the weighted values from the scale VT200 produced by ALYA Poprad. In addition to reading net weight and tare, it enables reading signs from keyboard, EAN-code and controlling the built-in monochromatic LCD display with a resolution 240x64 pixels.

#### <span id="page-0-1"></span>**Communication line configuration**

- Category of communication line: **TCP/IP-UDP**
- Parameters of UDP line:
	- Host: IP address of scale configured in the parameters of scale
	- o Port: UDP port of scale where requests are send. Default value (according to the documentation) is 3396.

**Note:** The parameters of backup server (Host and Port) are not used in this protocol.

#### <span id="page-0-2"></span>**Communication station configuration**

- Communication protocol: **ALYA VT200**.
- Address of station is irrelevant and need not be defined. Only one station may be configured on one line.

#### Station protocol parameters

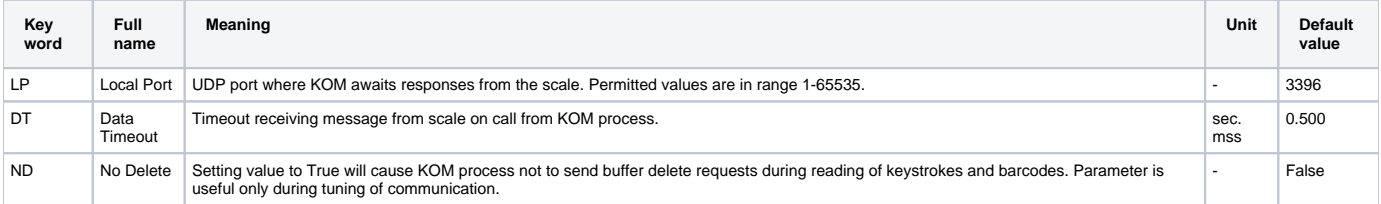

#### <span id="page-0-5"></span><span id="page-0-3"></span>**I/O tag configuration**

<span id="page-0-4"></span>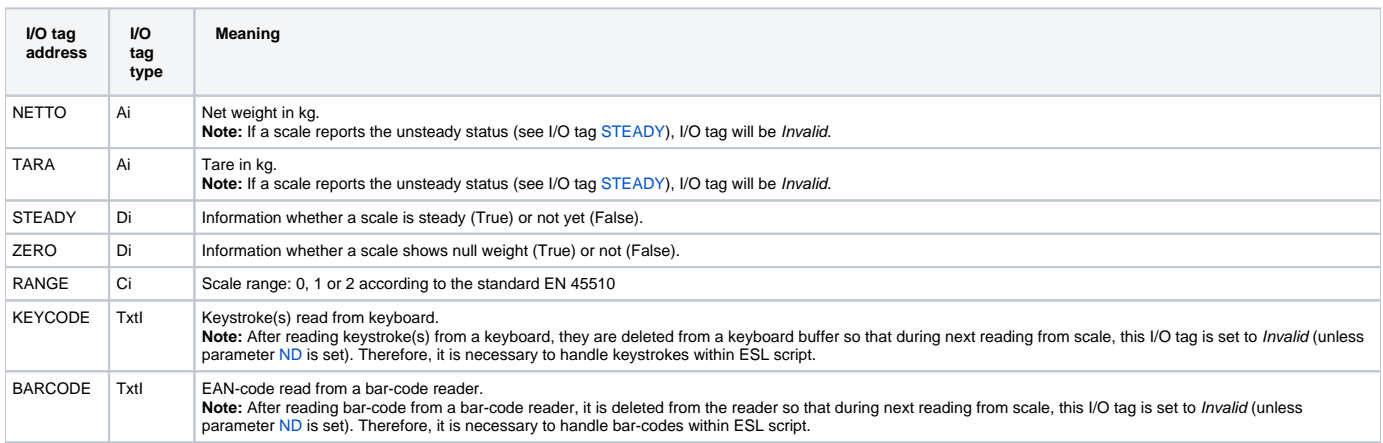

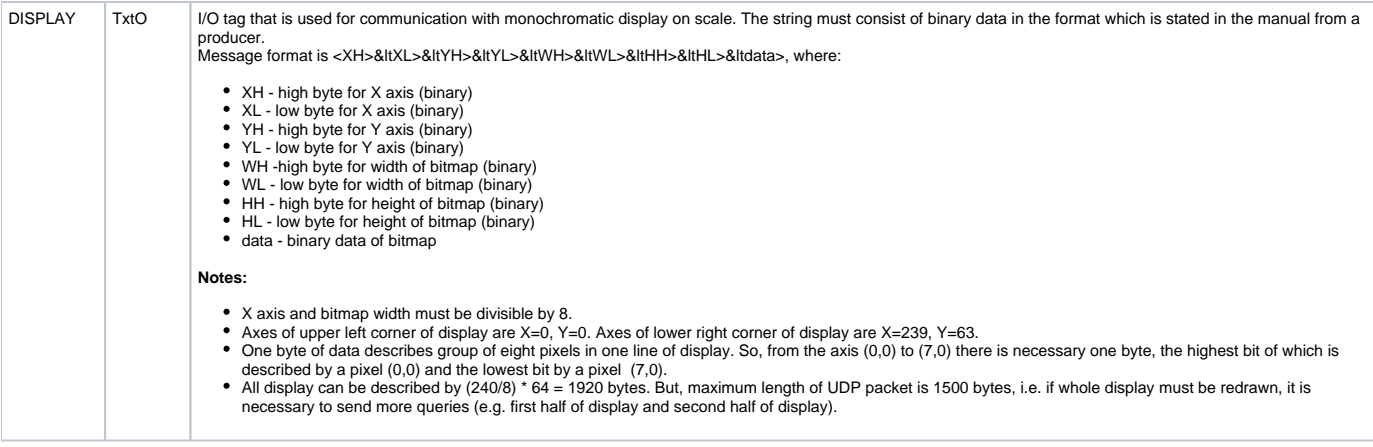

#### <span id="page-1-0"></span>**Literature**

-

-

### <span id="page-1-1"></span>**Changes and modifications**

#### <span id="page-1-2"></span>**Document revisions**

Ver. 1.0 – July 14, 2015 – created document

**Related pages:**

[Communication protocols](https://doc.ipesoft.com/display/D2DOCV11EN/Communication+Protocols)